## Alesis qx49 manual pdf

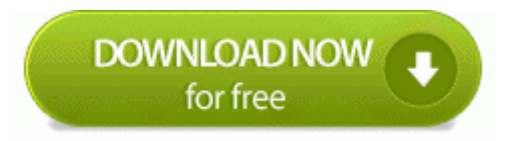

[Direct](http://cita.9te.ru/8.php?q=alesis-qx49-manual-pdf) [Link](http://cita.9te.ru/8.php?q=alesis-qx49-manual-pdf) [#1](http://cita.9te.ru/8.php?q=alesis-qx49-manual-pdf)